# **Signals and SystemsFilters**

# **ECE 111 Introduction to ECEJake Glower - Week #14**

Please visit Bison Academy for correspondinglecture notes, homework sets, and solutions

# **Filters:**

A filter is any circuit whose gain varies with frequency

- Any circuit with inductors and/or capacitors
- Anything that satisfies a differential equation

Filter design looks at how to choose the filter to

- Pass frequencies you want, and
- Reject frequencies you don't want.

# **Example: Bass Boost**

- https://www.youtube.com/watch?v=zKfc\_VoyVUM&feature=youtu.be
- Building a sub-woofer crossover
- Pass frequencies below 250Hz
- Reject frequencies above 400Hz

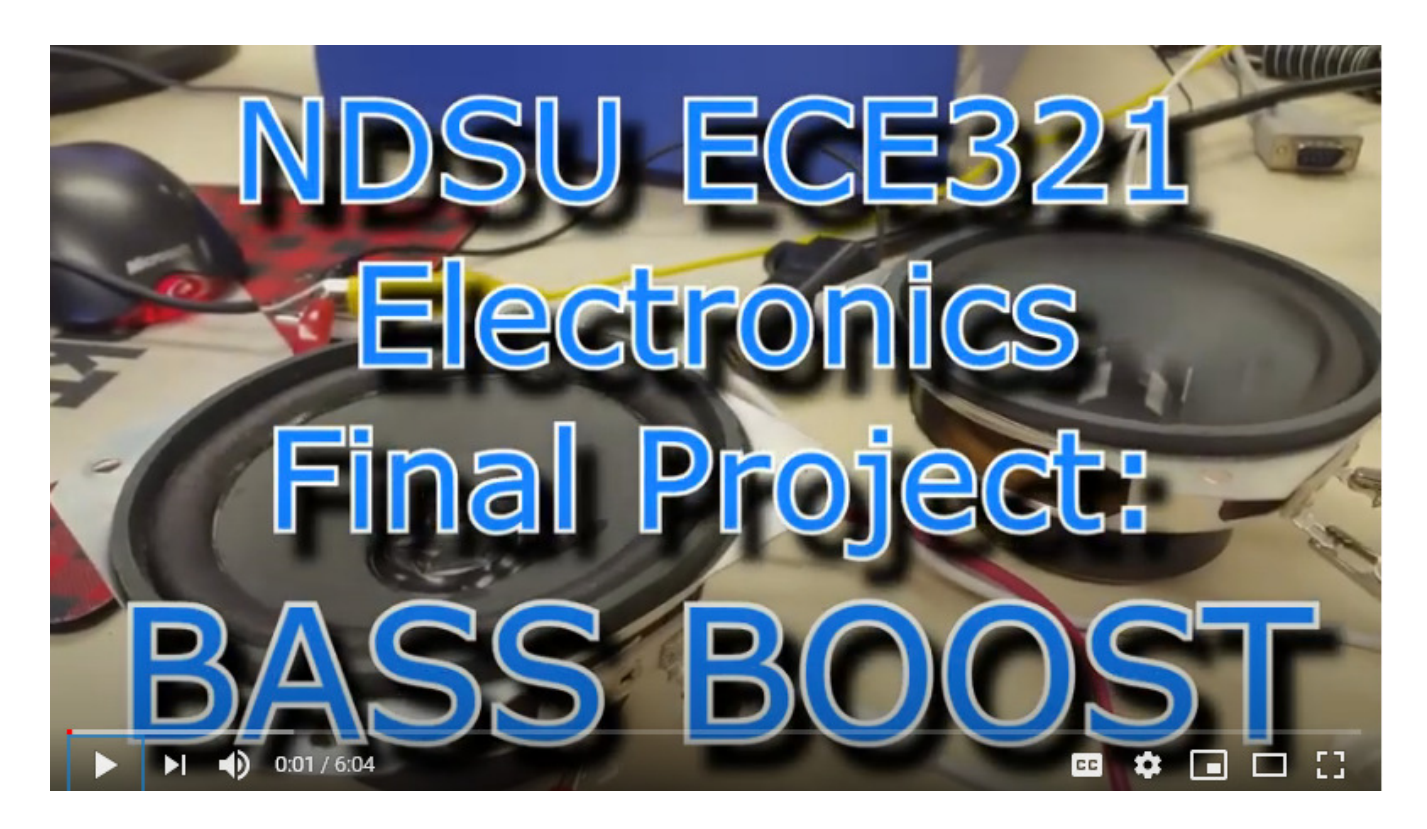

### **Differential Equations**

Differential equations describe almost everything

Why Calculus I, II, III, IV are required

Any circuit with inductors and capacitors are described by differential equations

$$
E = \frac{1}{2}LI^2
$$
  
\n
$$
\frac{d}{dt}(E) = P = VI = LI \frac{dI}{dt}
$$
  
\n
$$
V = L \frac{dI}{dt}
$$
  
\n
$$
I = C
$$

#### **Inductor: Capacitor:**

$$
E = \frac{1}{2}LI^2
$$
  
\n
$$
\frac{d}{dt}(E) = P = VI = LI \frac{dI}{dt}
$$
  
\n
$$
V = L \frac{dI}{dt}
$$
  
\n
$$
V = L \frac{dI}{dt}
$$
  
\n
$$
V = L \frac{dI}{dt}
$$
  
\n
$$
V = L \frac{dI}{dt}
$$
  
\n
$$
V = L \frac{dI}{dt}
$$
  
\n
$$
V = L \frac{dI}{dt}
$$
  
\n
$$
V = L \frac{dI}{dt}
$$
  
\n
$$
V = L \frac{dI}{dt}
$$

#### **Transfer Functions**

Assume a 3rd-order differential equation relating x and y:

$$
y''' + 4y'' + 6y' + 8y = 10x' + 30x
$$
  

$$
y' \equiv \frac{dy}{dx}
$$

Assume all functions are in the form of

$$
y(t)=e^{st}
$$

Then

$$
\frac{d}{dt}(e^{st})=s\cdot e^{st}
$$

#### **sY means** *the derivative of y(t)*

With this assumption

$$
y''' + 4y'' + 6y' + 8y = 10x' + 30x
$$

becomes

 $s^3Y + 4s^2Y + 6sY + 8Y = 10sX + 30X$ 

Solving for Y:

$$
Y = \left(\frac{10s + 30}{s^3 + 4s^2 + 6s + 8}\right)X = G(s) X
$$

G(s) is called the *transfer function* of the system.

• Essentially, it is the gain from X to Y

Example: Find the differential equation relating X and Y given*Y*=  $\left(\frac{10s+30}{s^3+4s^2+6s}\right)$  $s^3+4s^2+6s+8$  $\bigg)$ *X*

Solution: First, cross multiply

 $(s^3$  $3 + 4s^2$  $Y^2 + 6s + 8$ ) $Y = (10s + 30)X$ 

Next, replace each 's' with  $\frac{d}{dt}$ 

*y*+4*y*+6*y*+8*y*= <sup>10</sup>*<sup>x</sup>* + <sup>30</sup>*<sup>x</sup>*

or equivalently

$$
\frac{d^3y}{dt^3} + 4\frac{d^2y}{dt^2} + 6\frac{dy}{dt} + 8y = 10\frac{dx}{dt} + 30x
$$

# **Handout**

Problem 1: Determine the transfer function from the differential equation $y'' + 5y' + 8y = 2x' + 10x$ 

# **Handout**

Problem 2: Determine the differential equation which relates X and Y

$$
Y = \left(\frac{10s + 20}{s^2 + 6s + 5}\right)X
$$

#### **Transfer Functions with DC:**

Find y(t):

$$
Y = \left(\frac{10s + 30}{s^3 + 4s^2 + 6s + 8}\right)X \qquad x(t) = 2
$$

#### Solution:

 $x(t) = 2 \cdot e^{0t} = 2$ *s*=0*X*=2+*j*0the contract of the contract of the *Y*= $\Big($  $\left(\frac{10s+30}{s^3+4s^2+6s}\right)$  $s^3 + 4s^2 + 6s + 8$  $\bigg)$  $\int \frac{1}{s}$ ( 2+*j* 0 )  $= 7.50$  $y(t) = 7.5$ 

### **Transfer Function with a Sinusoidal Input**

$$
Y = \left(\frac{10s + 30}{s^3 + 4s^2 + 6s + 8}\right)X \qquad x(t) = 2\cos(3t)
$$

Convert to phasor form

*s*=*j*3*X*=2+*j*0 $\mathcal{L}$  and  $\mathcal{L}$  and  $\mathcal{L}$  and  $\mathcal{L}$  $a + jb \rightarrow a \cdot \cos(\omega t) - b \cdot \sin(\omega t)$ *Y*= $\Big($  $\left(\frac{10s+30}{s^3+4s^2+6s}\right)$  $s^3 + 4s^2 + 6$  $2+6s+8$  $\bigg)$  *s*=*j*3 $\cdot$  ( 2+*j* 0 ) *Y*=−2.566− *Y*= 2.885 ∠−*j*1.318 *rectangular form* $-152.8^{\circ}$ *polar form*

meaning

*y*(*t*) = −2.566 cos(3*t*) + 1.318 sin(3*t*) *y*(*t*)= 2.885 cos (3*t*− $-152.8^{\circ}$  $^{\mathrm{o}})$ Either form is valid

#### **Note: Answer varies with frequency**

• It's a filter

Example: Find y(t) for an input at 30 rad/sec:

$$
Y = \left(\frac{10s + 30}{s^3 + 4s^2 + 6s + 8}\right)X \qquad x(t) = 2\cos(30t)
$$

Solution:

$$
s = j30
$$
  
\n
$$
X = 2 + j0
$$
  
\n
$$
Y = \left(\frac{10s + 30}{s^3 + 4s^2 + 6s + 8}\right)_{s = j30} \cdot (2 + j0)
$$
  
\n
$$
Y = (-0.0223 - j0.0007)
$$

which means

*y*(*t*) = −0.0223 cos(30*t*) + 0.0007 sin(30*t*)

#### **MATLAB Code:**

Input the frequency for  $s$  and evaluate  $G(s)$ 

```
s = 0;
X = 2;
Y = (10*s + 30) / (s^3 + 4*s^2 + 6*s + 8) * (2)Y = 7.5000s = i*3;X = 2 + j*0;
Y = (10*s + 30) / (s^3 + 4*s^2 + 6*s + 8) * (2 + j*0)Y = -2.5665 - 1.3179is = j*30;X = 2 + j*0;
Y = (10*s + 30) / (s^3 + 4*s^2 + 6*s + 8) * (2 + j*0)Y = -0.0223 - 0.0007i
```
You can also input  $G(s)$  as a transfer function and use the MATLAB function evalfr()

 $G = tf([10, 30], [1, 4, 6, 8])$  10 s + 30-------------------- s^3 + 4 s^2 + 6 s + 8 $Y = evalfr(G, 0) * 2$  $Y = 7.5000$  $Y = evalfr(G, j*3) * 2$  $Y = -2.5665 - 1.3179i$  $Y = evalfr(G, i*30) * 2$  $Y = -0.0223 - 0.0007i$ 

which are the same answers as before.

# **Handout**

Problem 3: Find y(t)

$$
Y = \left(\frac{10}{(s+1)(s+3)}\right)X
$$

 $x(t) = 4\cos(5t) + 2\sin(5t)$ 

### **Handout**

$$
Y = \left(\frac{10}{(s+1)(s+3)}\right)X \qquad x(t) = 4\cos(5t) + 2\sin(5t)
$$

$$
x(t) = 4\cos(5t) + 2\sin(5t)
$$

Answer:

$$
s = j5
$$
  
\n
$$
X = 4 - j2
$$
  
\n
$$
Y = \left(\frac{10}{(s+1)(s+3)}\right)_{s=j5} (4 - j2)
$$
  
\n
$$
Y = -1.448 - j0.407
$$

meaning

*y*(*t*) <sup>=</sup> <sup>−</sup>1.448 cos(5*t*) <sup>+</sup> 0.407 sin(5*t*)

#### **Frequency Response of a Filter:**

- If the input is known, plug in  $s = jw$
- For a general solution, sweep w

Example: Determine the gain of  $G(s)$  over the range of 0 to 10 rad/sec for

$$
G(s) = \left(\frac{10s + 30}{s^3 + 4s^2 + 6s + 8}\right)
$$

Option 1: Compute the gain at a bunch of points from 0 to 10 rad/sec, orOption 2: Use MATLAB. Input the frequencies you want to evaluate:

```
w = [0:5:20]';
s = i * w;
G = (10*s + 30) ./ (s.^3 + 4*s.^2 + 6*s + 8);
```
Note that dot-notation is required.

#### In matlab:

```
w = [0:0.05:10]';
s = i * w;
G = (10*s + 30) ./ (s.^3 + 4*s.^2 + 6*s +8);
plot(w,abs(G));
xlabel('Frequency (rad/sec)');ylabel('Gain');
```
What this graph tells you is:

- The gain is large for frequencies below about 2 rad/sec and small for frequencies above 6 rad/sec.Since this passes low frequencies, it is called *alow-pass filter*
- The system has a resonance (a large gain) forfrequencies near 1.5 rad/sec.

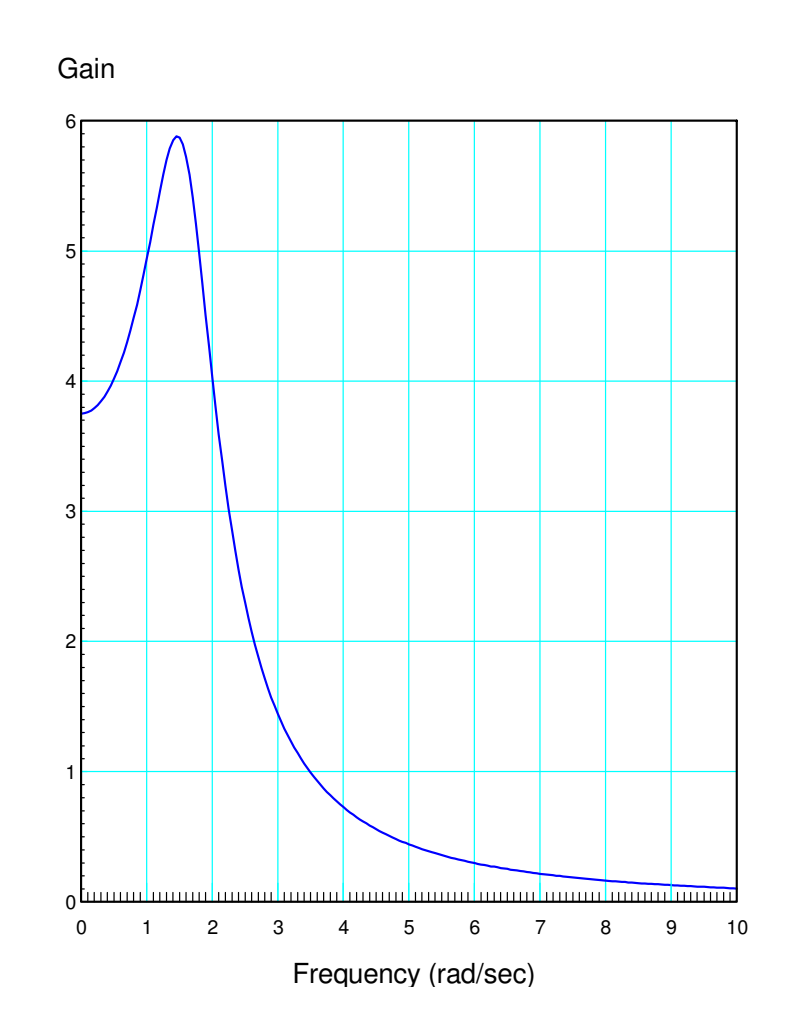

#### Phase Plot

- Not sure what this really tells you
- Usually we only deal with amplitude (gain)

```
>> plot(w,angle(G)*180/pi);
```

```

>> xlabel('Frequency (rad/sec)');
```
>> ylabel('Angle (degrees)');

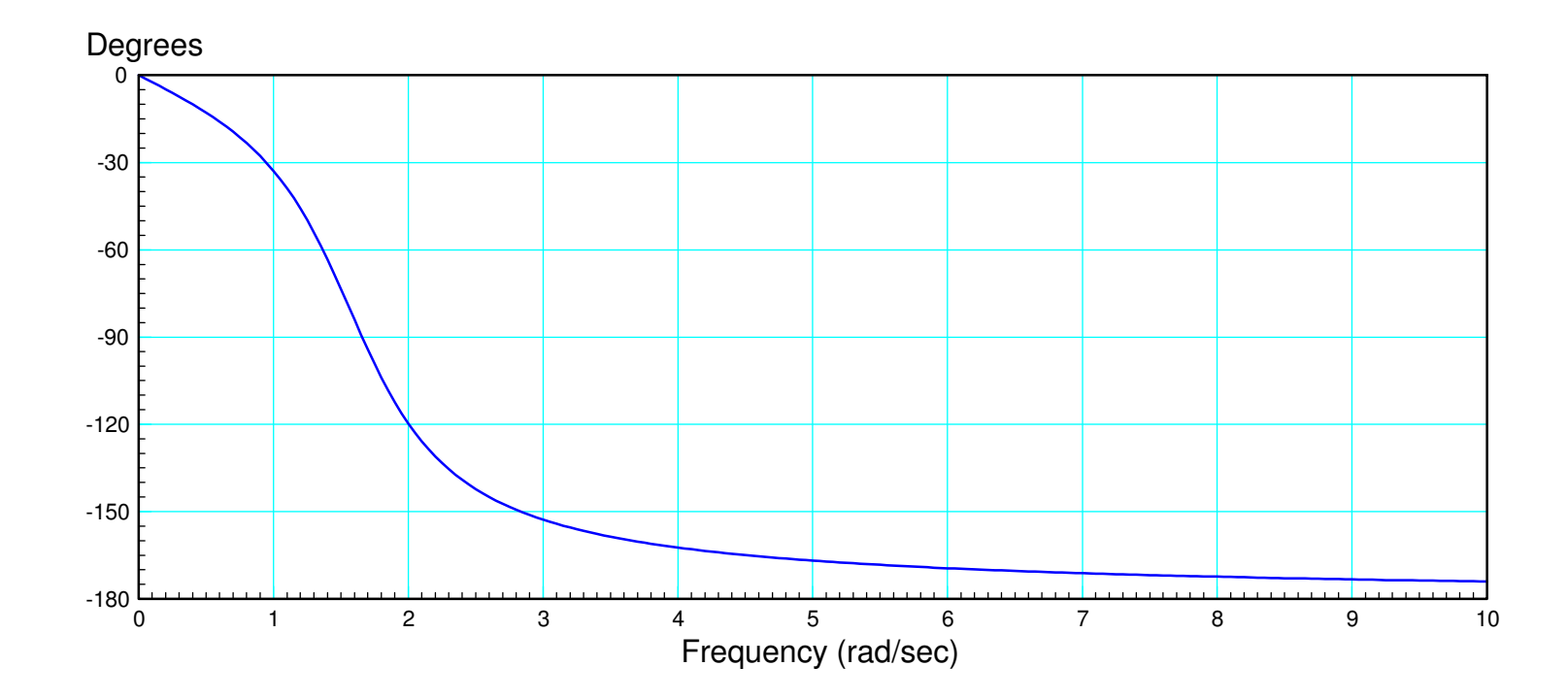

# **fminsearch() and m-files**

Problem: How to design a filter?

- What is a 'good' transfer function?
- Covered in ECE 343 & ECE 321

Knowing nothing about filter design, you can still design a filter using Matlab

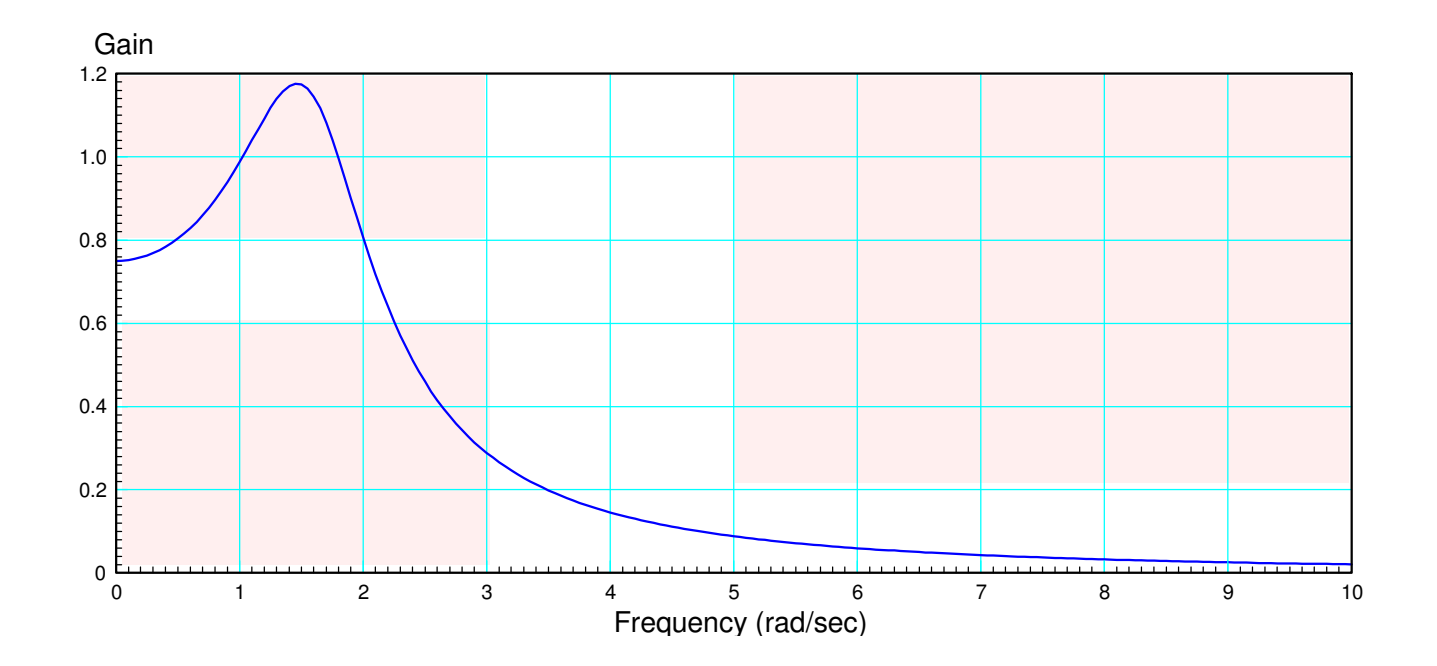

# **fminsearch()**

- Really useful Matlab function
- Finds the minimum of a function

# Example: Find  $\sqrt{2}$

```
function [J] = cost(Z)e = z * z - 2;J = e^2;
end
```
#### Minimize in Matlab

```
\Rightarrow [a,b] = fminsearch('cost',4)
a = 1.4143
b = 1.5665e-008
```
## **Example: Shape of a hanging chain**

Minimize the potential energy

 $PE = mg(y_1 + y_2 +$  ... +*y*9)

Constrain the length to be 12meters (ish)

> $J = PE + \alpha(12)$  $-L)^2$ function  $[J] = \text{cost chain}( Z )$  $Y = [0; Z; 0];$  $PE = sum(Y)$ ;  $L = 0;$  for i=2:11 $L = L + sqrt(1 + (Y(i) - Y(i-1))^2);$ end $E = (12 - L);$  $J = PE + 100*E^2;$  plot([0:10],Y,'.-'); $ylim([-5, 1])$ ; pause(0.01);

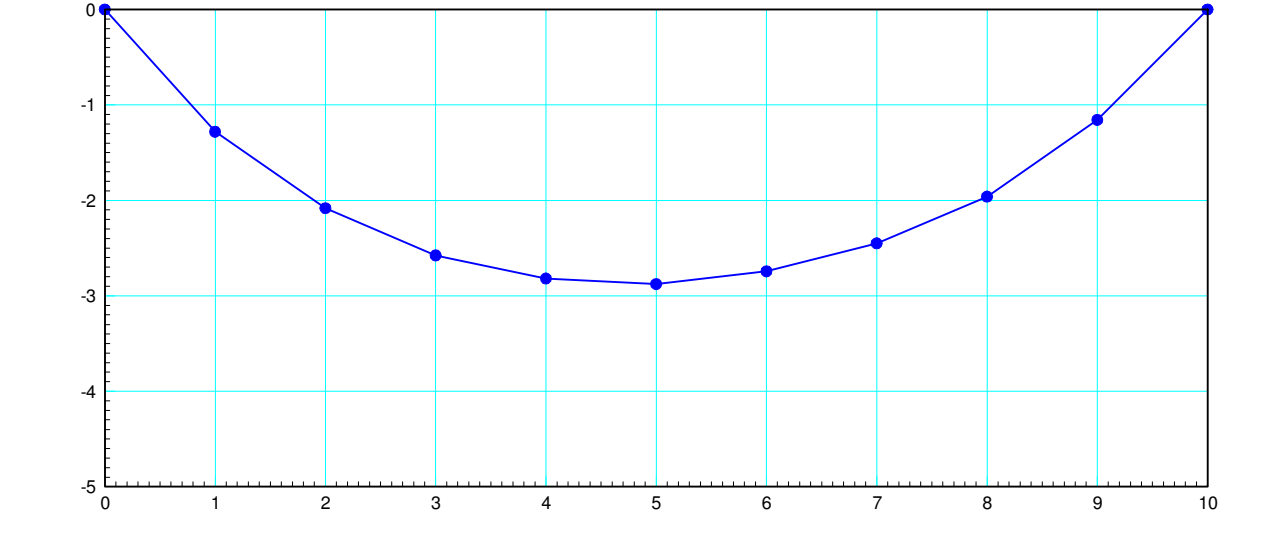

end

 $y = i \cdot * (i-10) / 5;$ [a,b] = fminsearch('cost',y)

### **Filter Design with fminsearch:**

$$
|G_d(s)| = \begin{cases} 1 & \text{if } \omega < 3 \\ 0 & \text{if } \omega > 3 \end{cases}
$$

Step 1: Assume the form of the filter

$$
G(s) = \left(\frac{a}{(s^2 + bs + c)(s^2 + ds + e)}\right)
$$

Define the cost (J)

• Minimum is when  $G(s)$  = desired filter  $E(s) = |G(s)|$ −*Gd*(*s*)

 $J=\sum E^2$ 

Guess {a, b, c, d, e} to minimize J

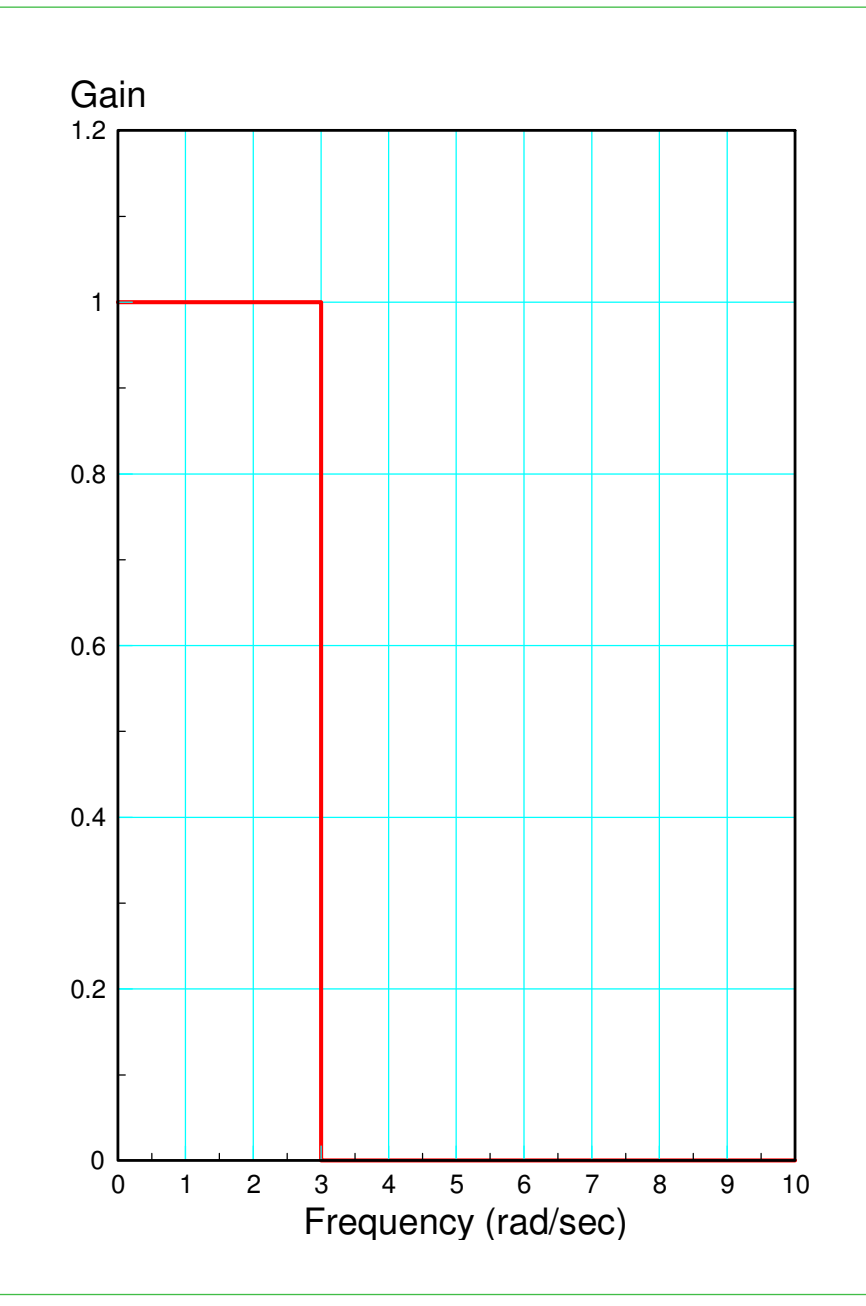

```
function \begin{bmatrix} J \end{bmatrix} = \text{costF}(z)a = z(1);
b = z(2);
c = z(3);
d = z(4);
e = z(5);
   w = [0:0.1:10];
   s = j * w;Gideal = 1 * (w < 3);
   G = a./ ( (s.^2 + b*s + c).*(s.^2 + d*s + e) );
   e = abs(Gideal) - abs(G);J = sum(e \cdot ^ 2); plot(w,abs(Gideal),w,abs(G)); ylim([0,1.2]); pause(0.01);end
```
Call fminsearch with an initial guess for (a,b,c,d)

>>  $[Z,e]$  = fminsearch('costF', $[1,2,3,4,5]$ ) a b c d e Z = 10.9474 1.6224 1.7317 0.6141 6.7413 $e = 0.9575$ *G* $\bigg($  $\bigg)$ 

$$
G(s) = \left(\frac{10.9474}{\left(s^2 + 1.6224s + 1.7317\right)\left(s^2 + 0.6141s + 6.7413\right)}\right)
$$

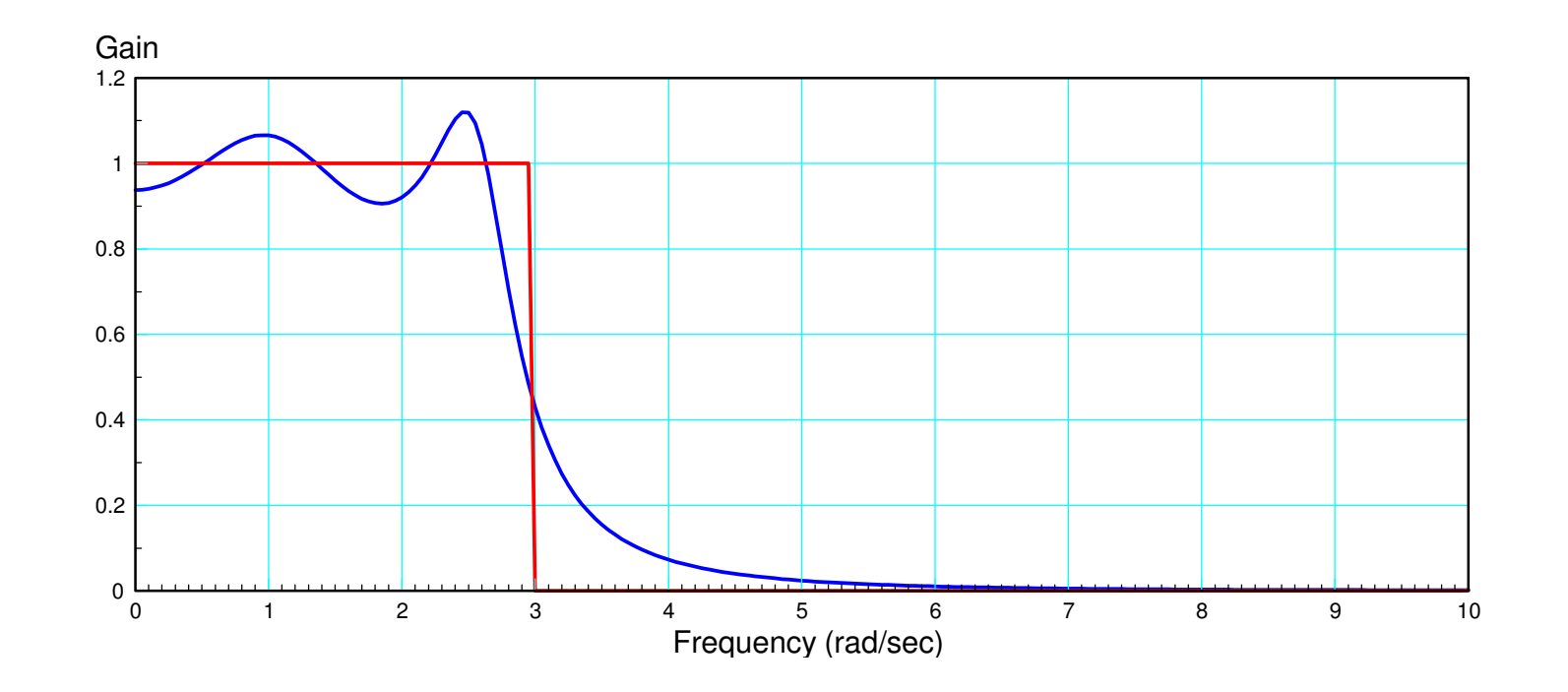

Sidelight: The filter isn't arbitrary.

- When you're close to a zero, the gain is small (multiply by a small number)
- When you're close to a pole, the gain is large (divide by a small number)
- Poles are  $\{ s = -0.8112 \pm j1.0362, s = -0.3071 \pm j2.5782 \}$

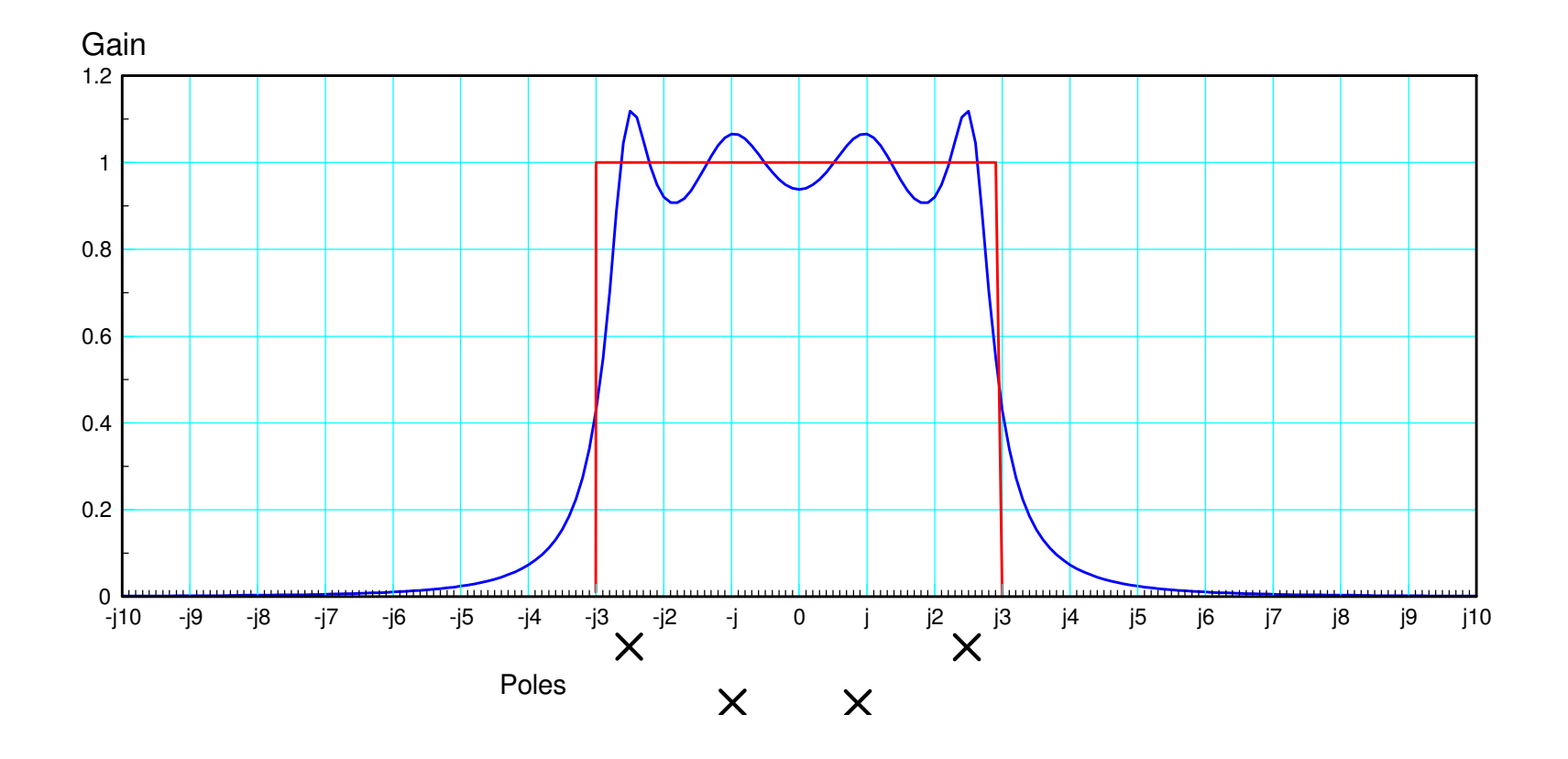

### **Example 2: Design a filter to match**

Assume

$$
G(s) = \left(\frac{a}{(s+b)\left(s^2+c s+d\right)\left(s^2+ef+g\right)}\right)
$$

Use a piecewise linear model for Gideal

```
w = [0:0.1:10]';
  s = j * w;Gideal = (0.2667*w+0.2) .* (w < 3)
 + (1.6 - 0.2*w) .* (w >= 3).*(w<6);
```
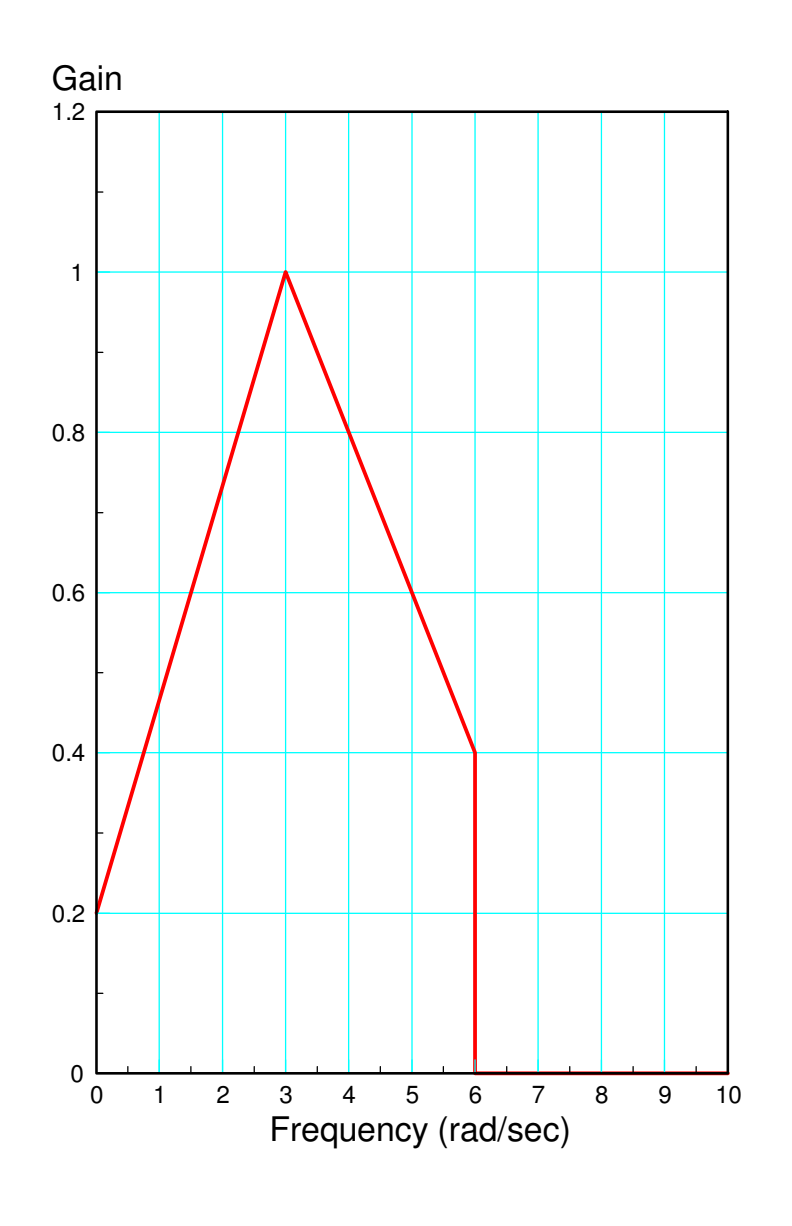

#### Matlab Function:

```
function [J] = costF(Z)a = z(1);
;

 c = z(3);d = z(4);

 e = z(5);f = z(6);
  w = [0:0.1:10]'s = j * w;Gideal = (0.2667*w+0.2) * (w<3) + (1.6 - 0.2kw) * (w>=3) * (w<6);
  G = a ./ ( (s+b) .* (s.^2 + c*s + d).*(s.^2 + e*s + f) );
  e = abs(Gideal) - abs(G);J = sum(e \cdot ^ 2); plot(w,abs(Gideal),w,abs(G)); ylim([0,1.2]); pause(0.01);
```
end

#### Optimization by hand

```
>> costF([1,2,3,4,5,6])ans = 27.6268>> costF([100,1,2,9,2,25])ans = 13.1412
>> costF([100,1,1,9,1,25])
```

```
ans = 7.1906
```
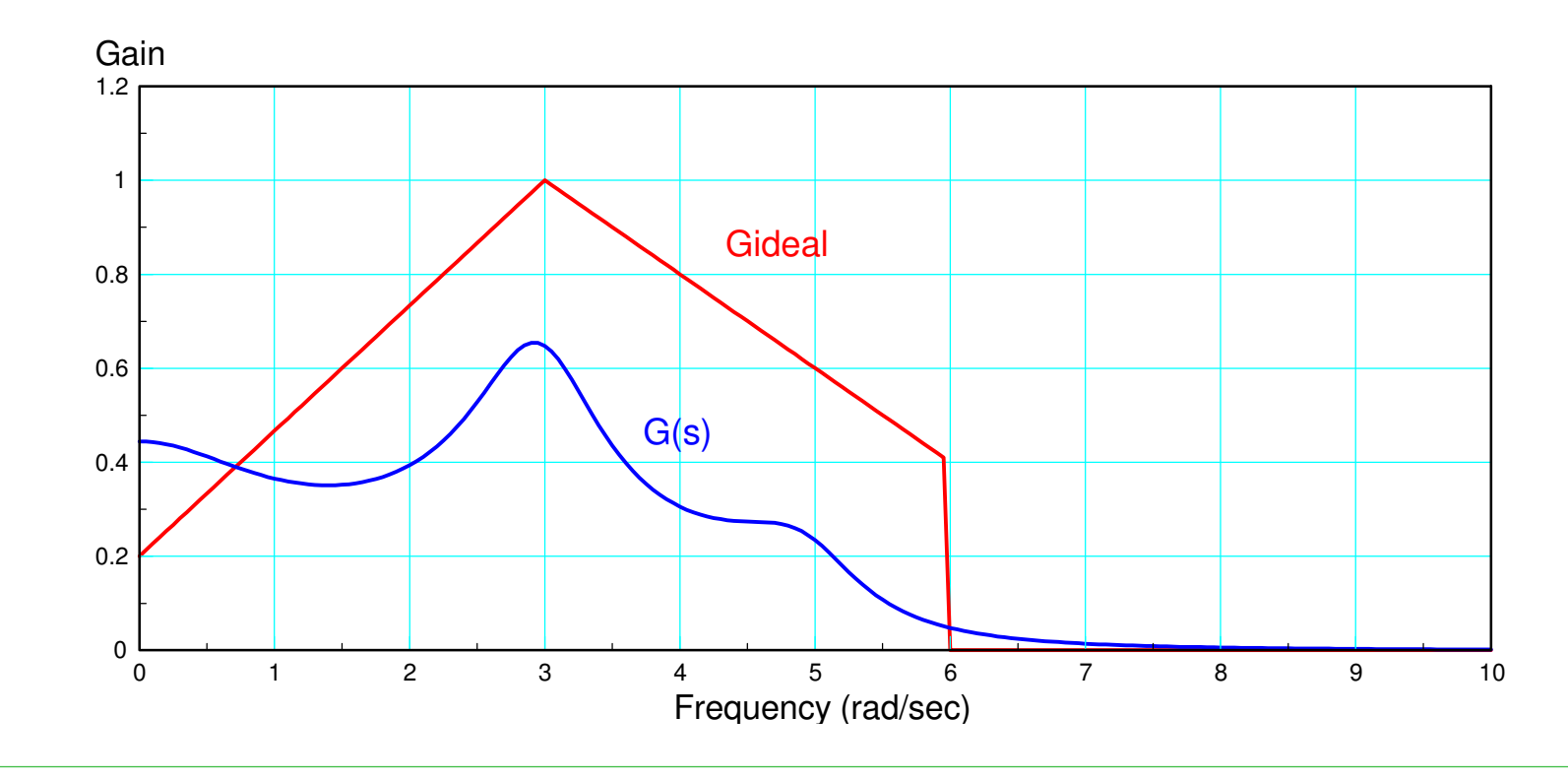

#### Optimization with *fminsearch()*

>> [Z,e] = fminsearch('costF',[100,1,1,9,1,25])

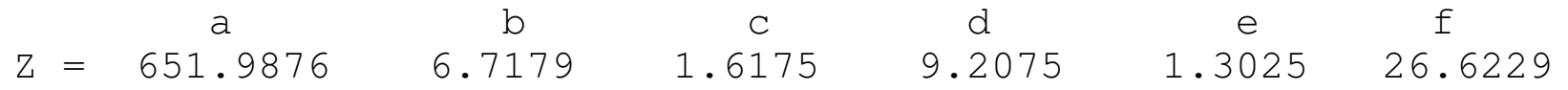

 $e = 0.5270$ 

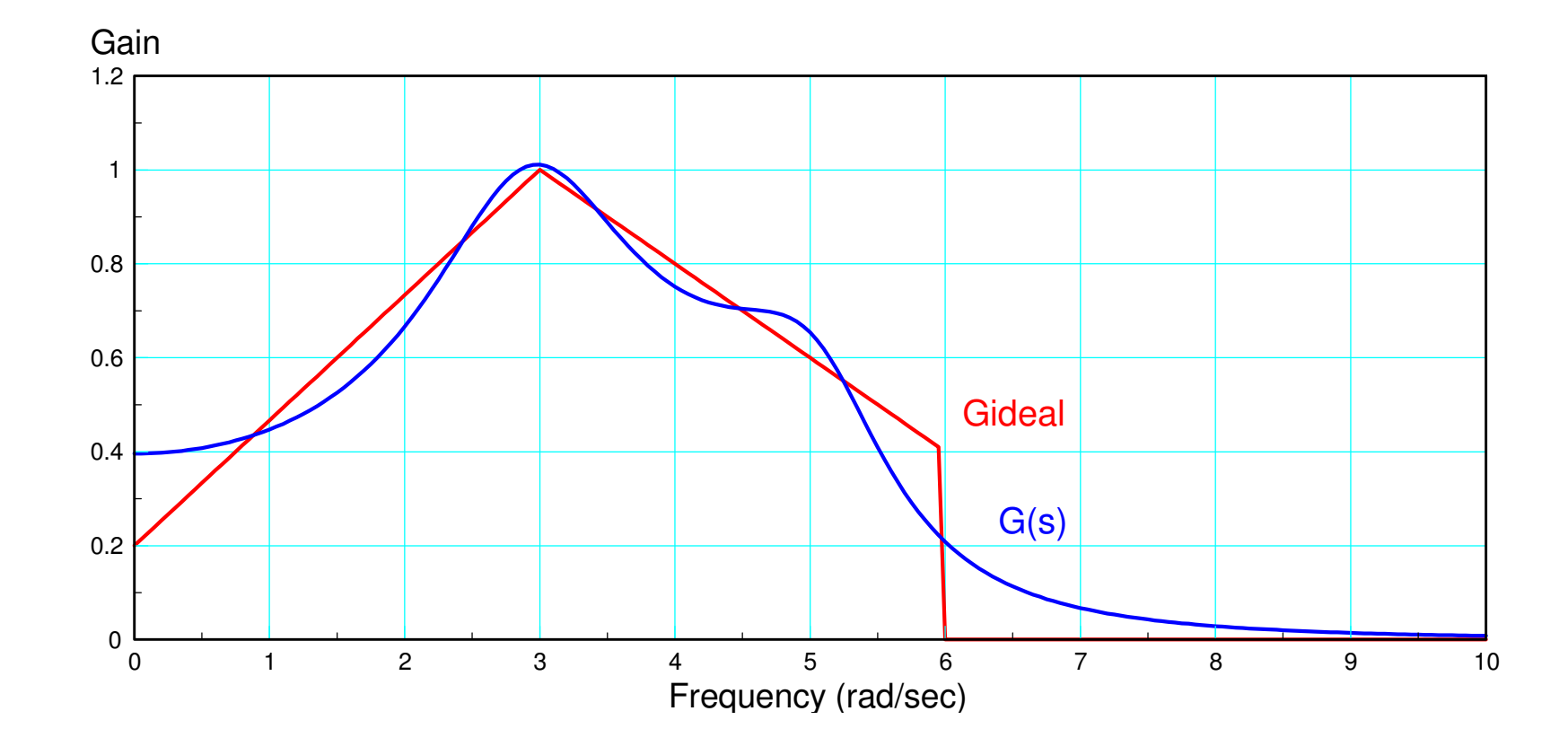

# **Summary:**

A filter is a circuit where the gain depends upon frequency

• Any circuit with inductors and/or capacitors

Filter analysis is easy with complex numbers

- Plug in *s* <sup>→</sup> *<sup>j</sup>*<sup>ω</sup>
- Use phasors to represent the input and output

Filter design is harder

- Matlab's *fminsearch*() allows you to design pretty good filters even if you know nothing about filter design
- Other methods exist and are covered in Analog Electronis and Signals & Systems